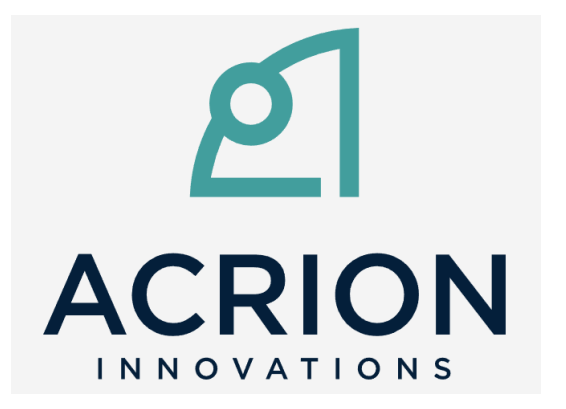

### acrionlua

Presentation on October 10, 2022

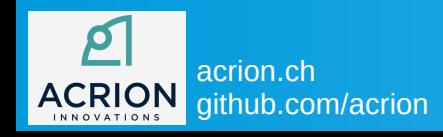

acrion.ch **1 acrists acrists** acrient of the Stefan Zipproth

### who we are

 $\mathbf{P}$ **ACRION INNOVATIONS** 

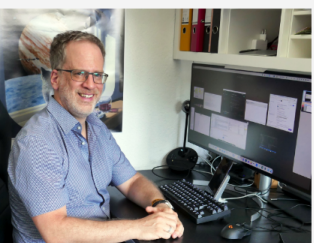

**Stefan Zipproth** 

Managing director

 $\blacktriangleright$  s.zipproth-at-acrion.ch

**Alexander Braun** 

Managing director

 $\blacktriangleright$  a.braun-at-acrion.ch

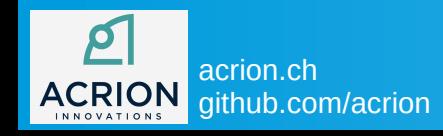

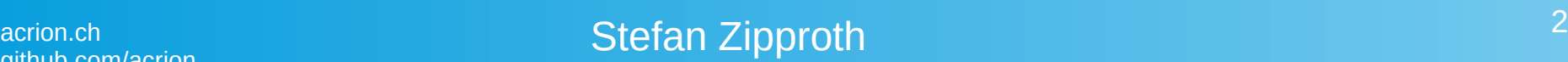

# personal background

- studied computer science at Technical University of Munich TLTT
- freelancer since 1999, worked for 17 large companies in Germany and Switzerland, mainly embedded systems in C++
- own products:

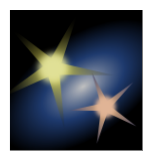

Straton image segmentation used by astro photographers

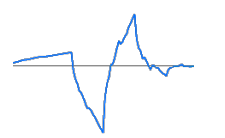

jetpix image compression technology

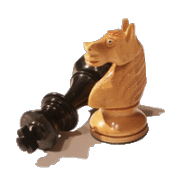

Aristarch chess engine

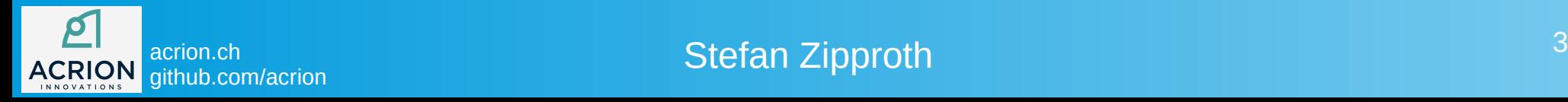

### previous product

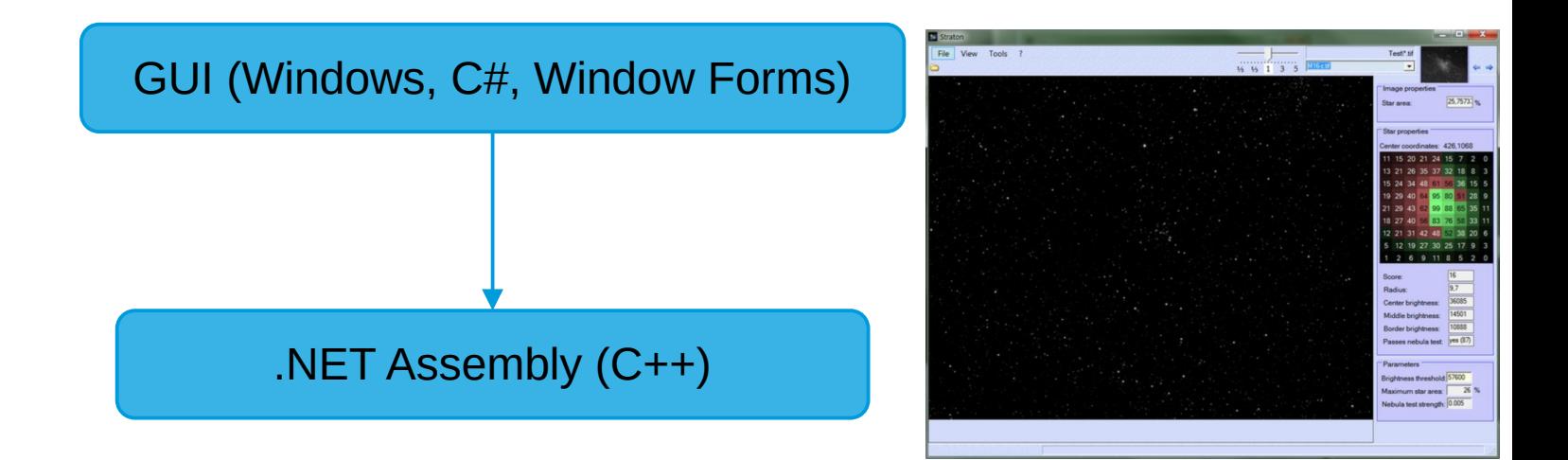

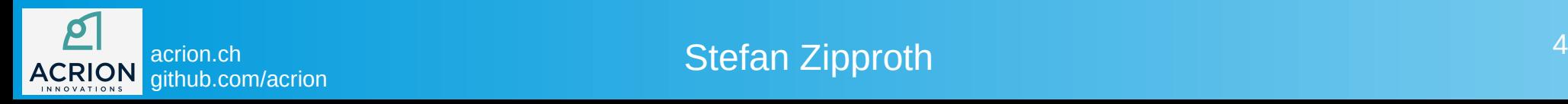

### new product

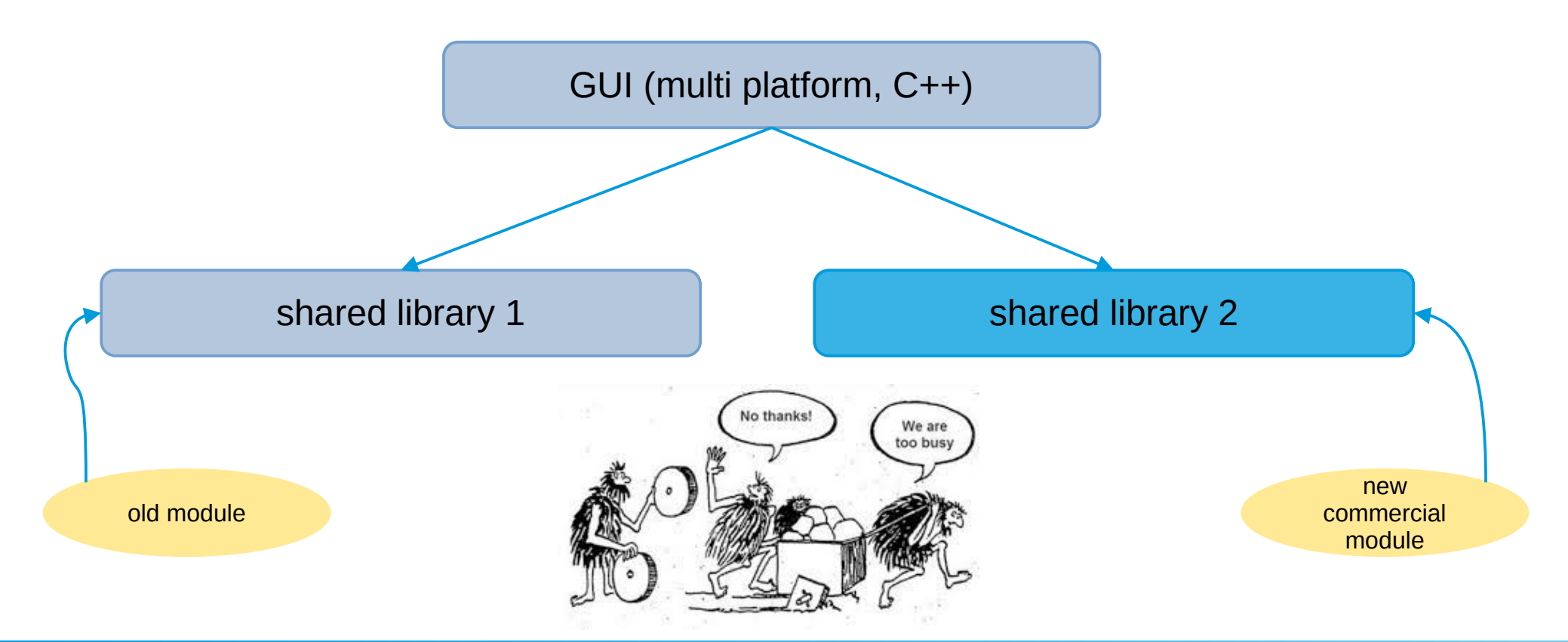

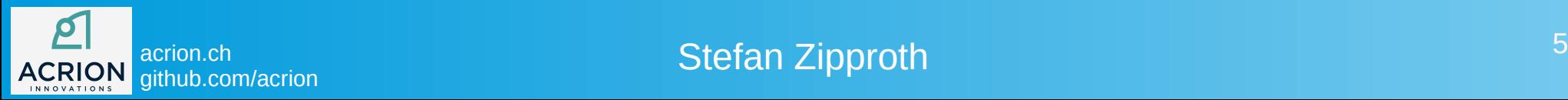

### better use generic plugin interface?

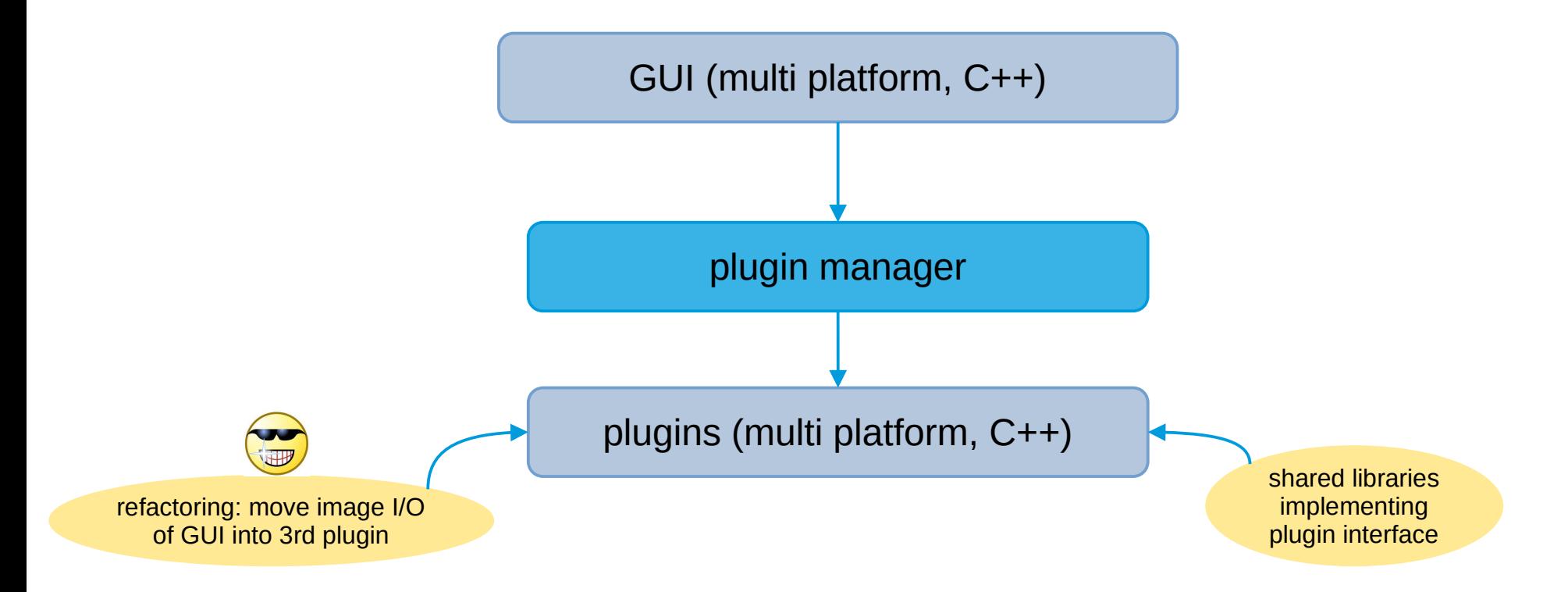

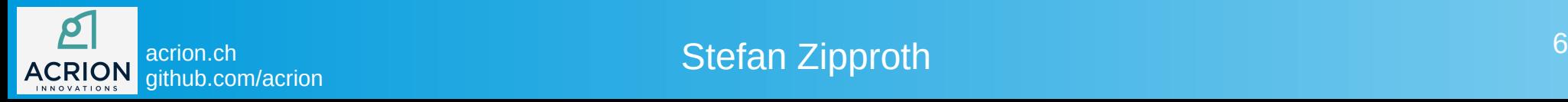

### better use generic plugin interface?

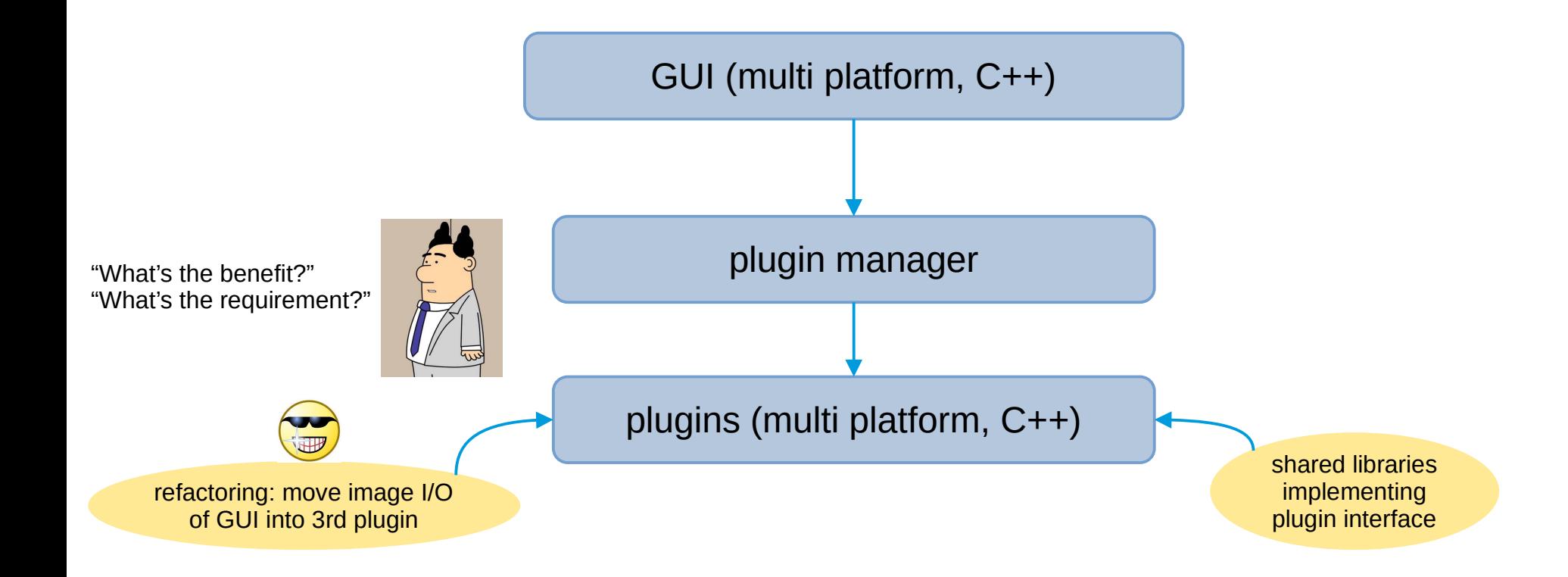

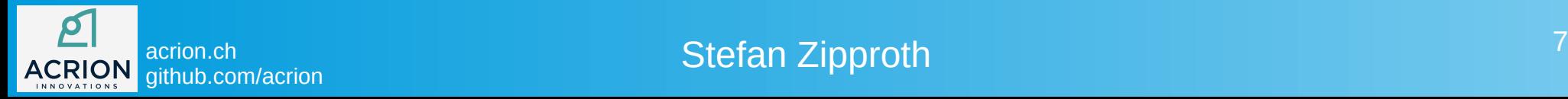

### make users want batch processing

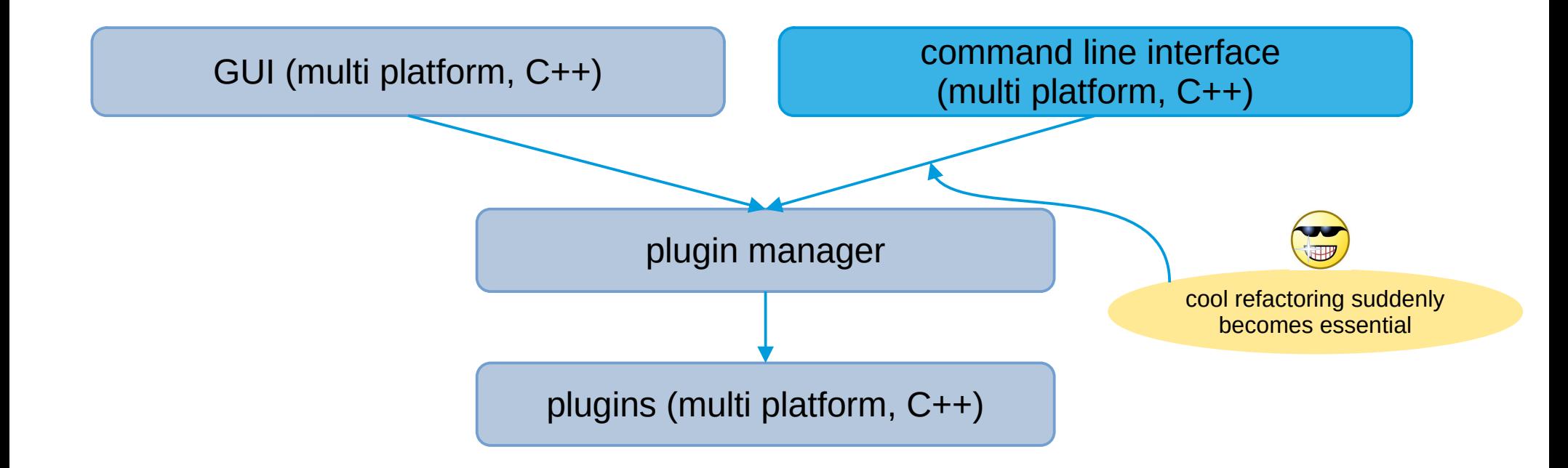

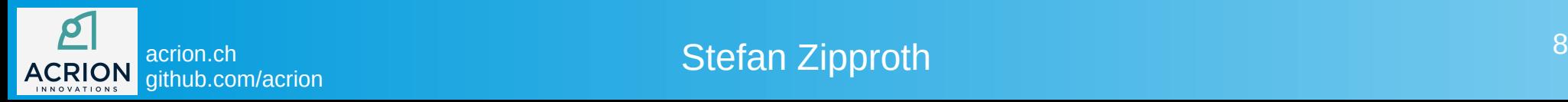

### first task of the plugin manager

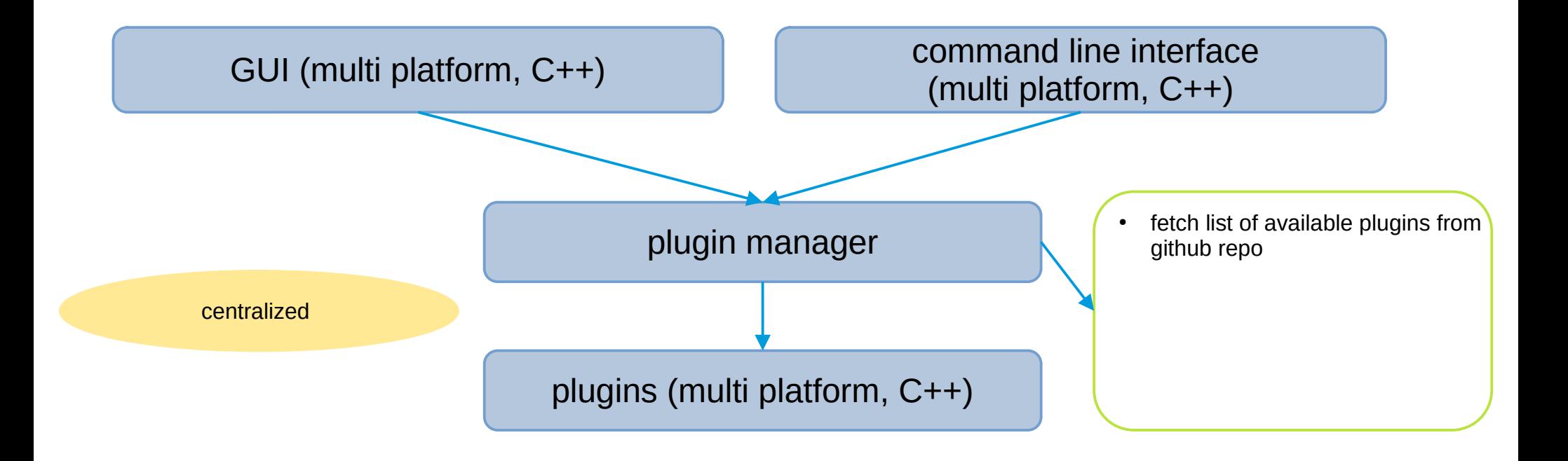

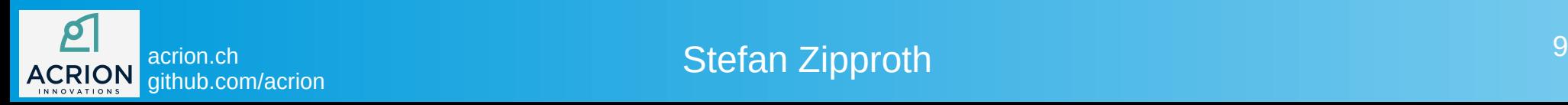

### we also want scripting

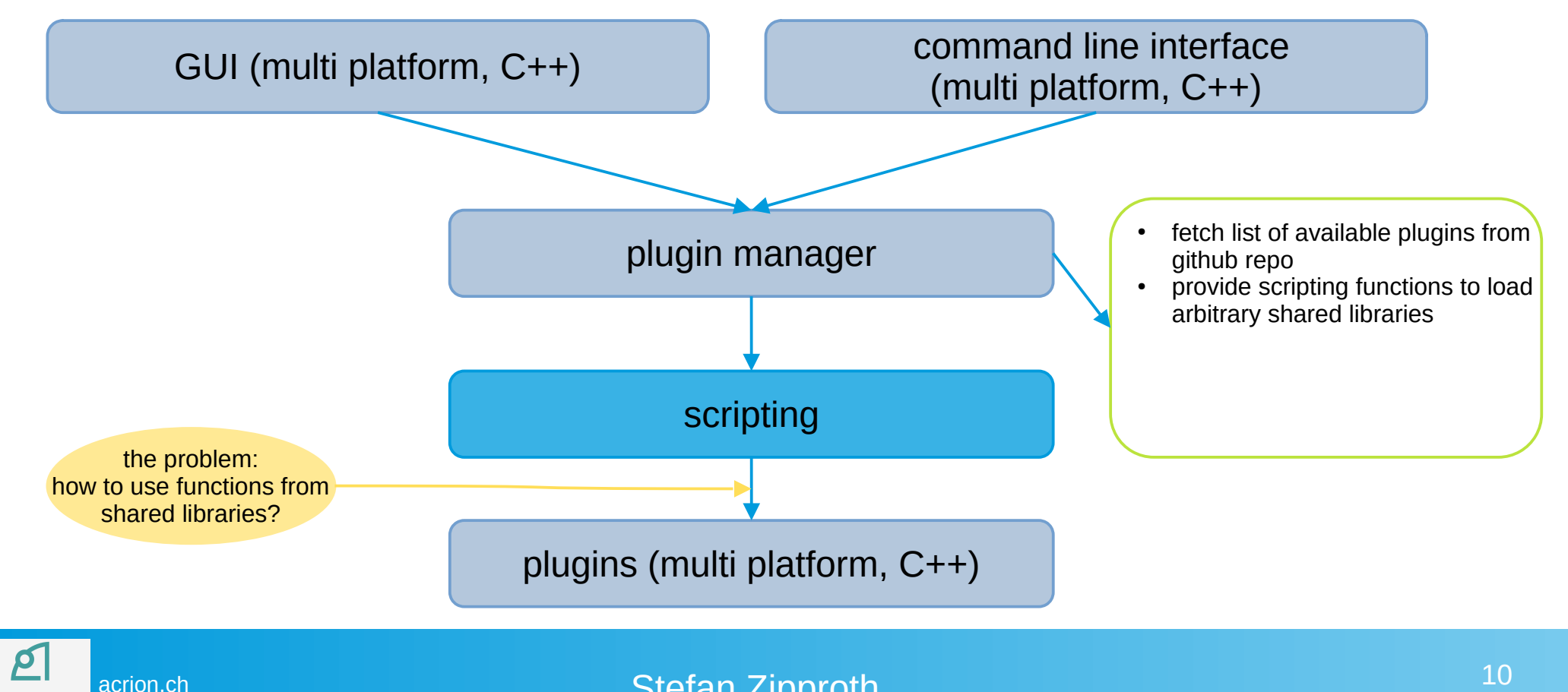

Stefan Zipproth

github.com/acrion

INNOVATION:

### let's use Lua!

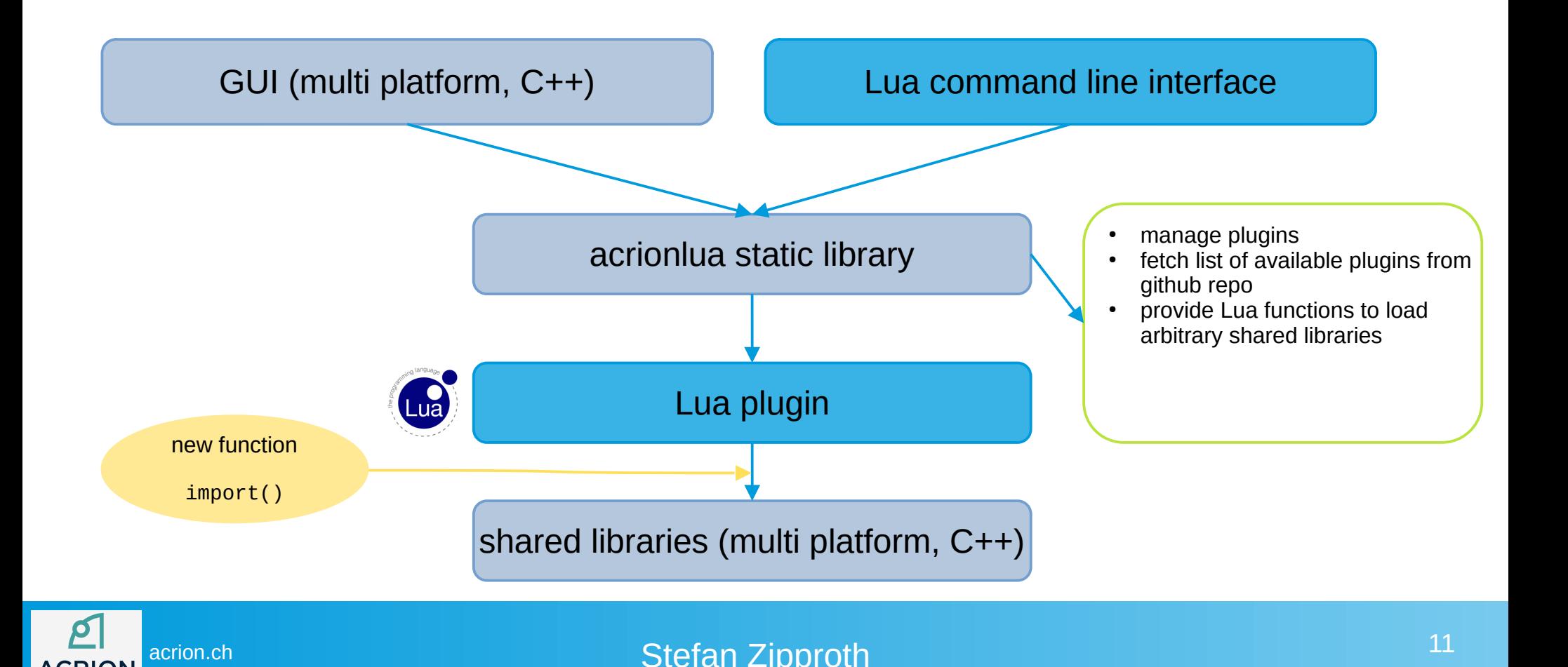

github.com/acrion

**ACRION INNOVATIONS** 

### make pure Lua plugins possible

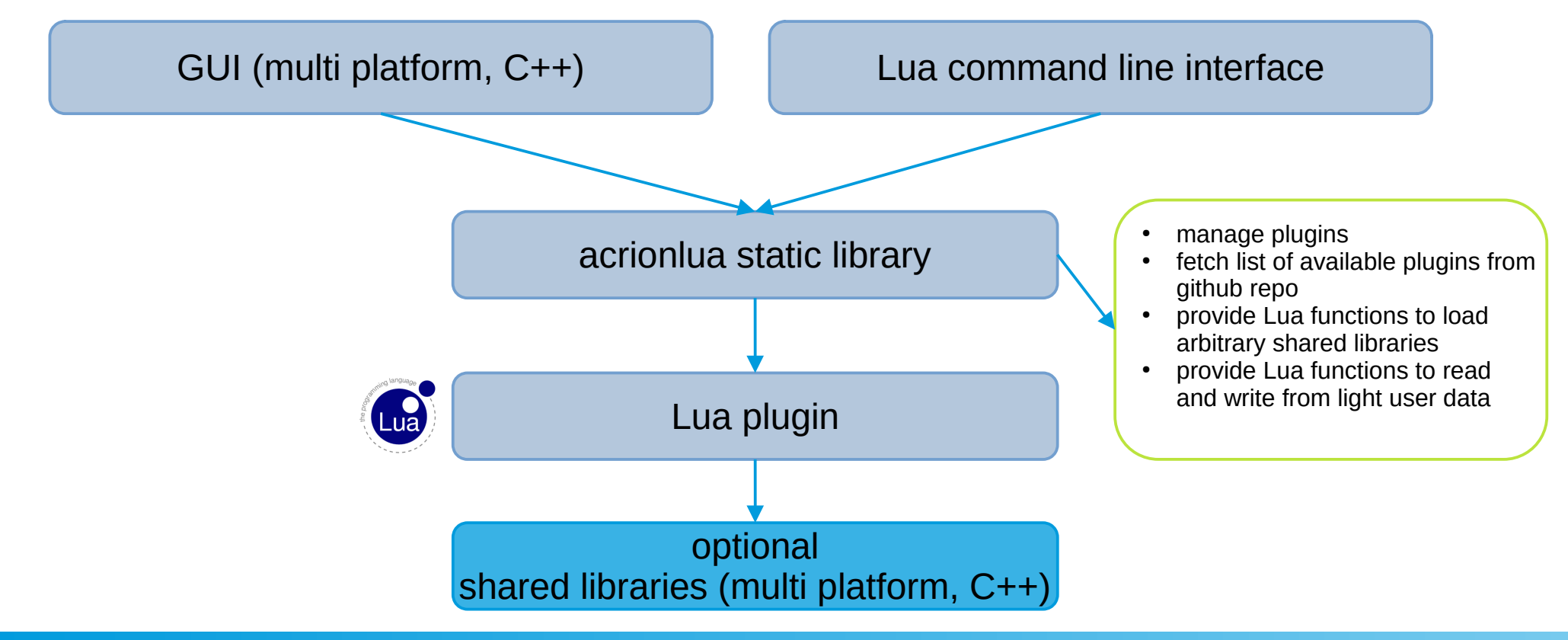

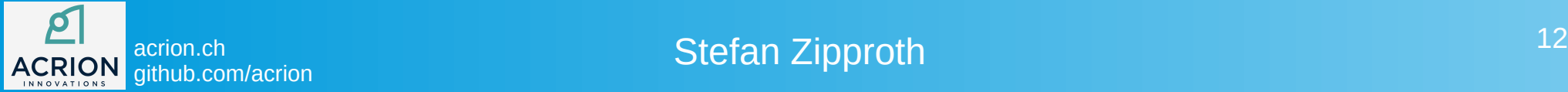

### take care of a common usability problem

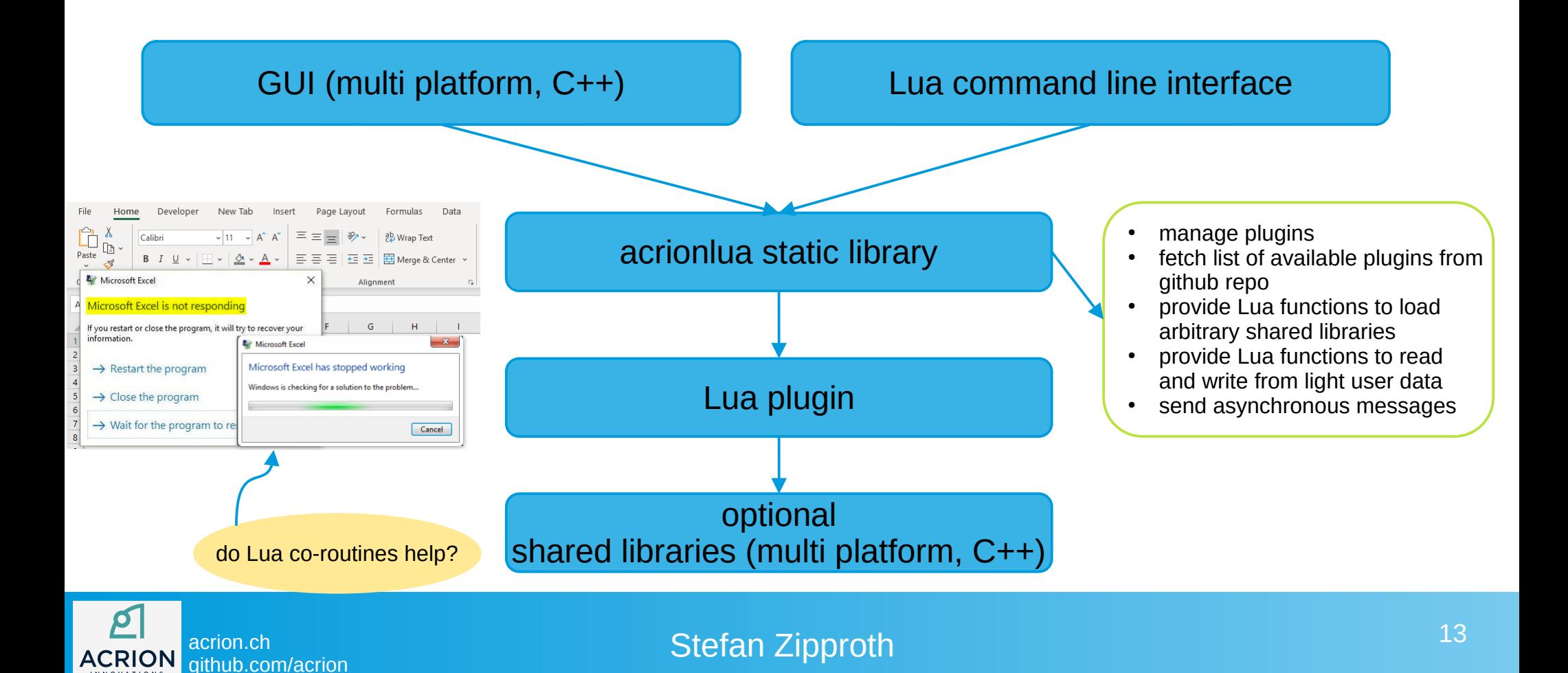

### take care of a common usability problem

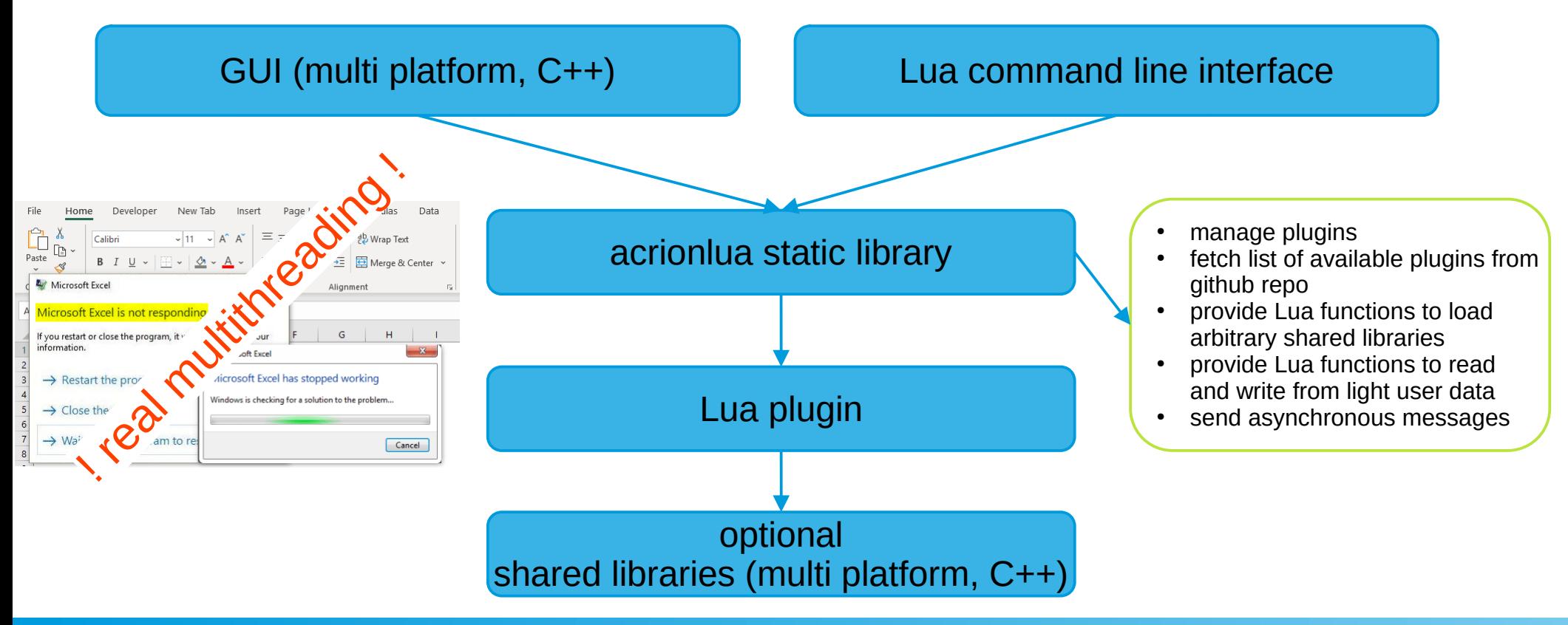

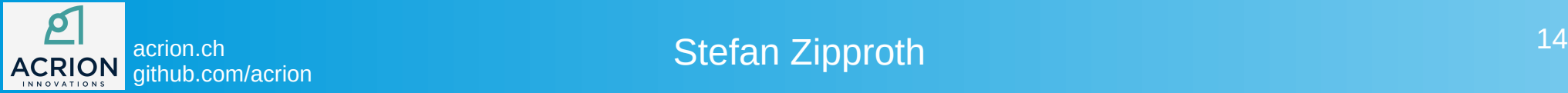

### **Jenkins**

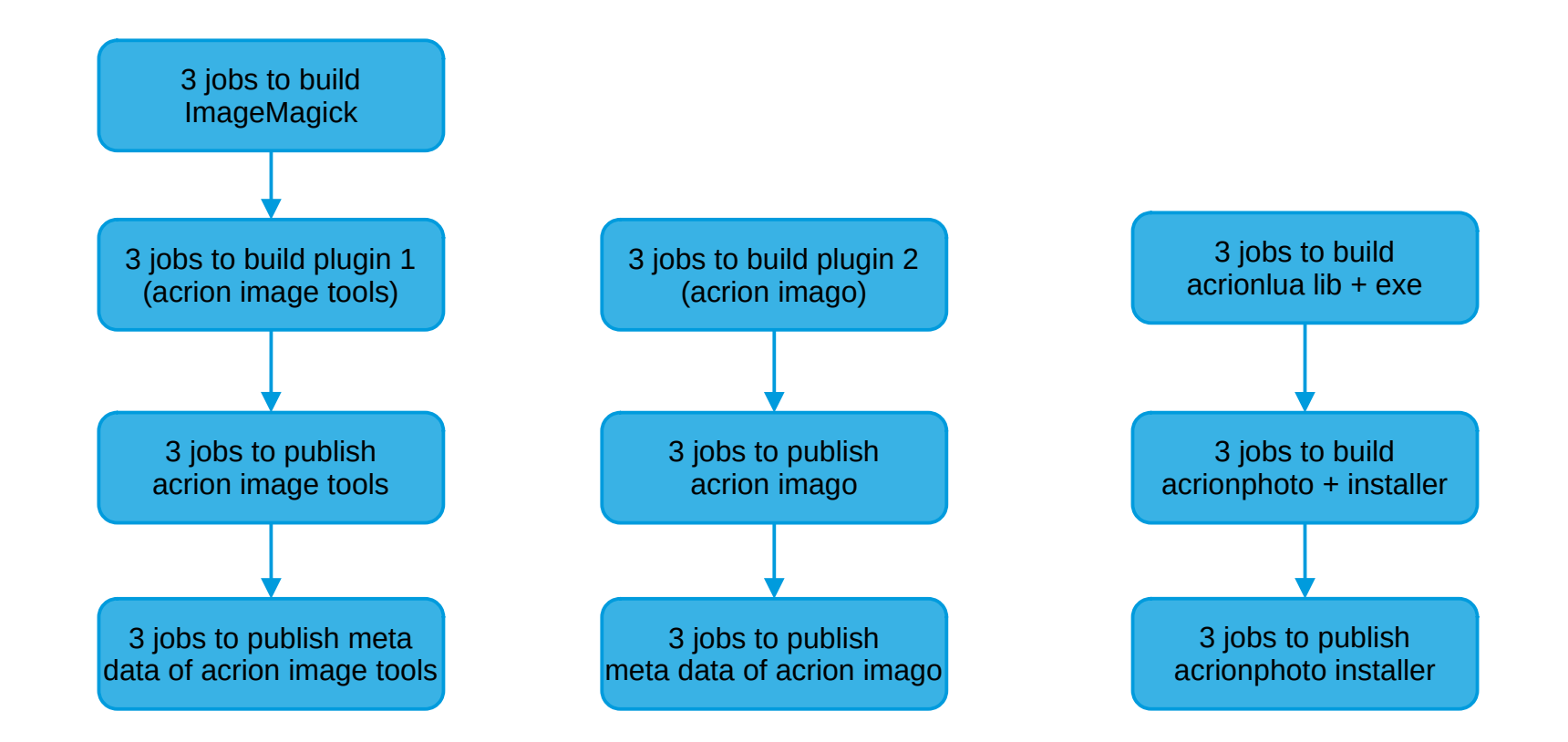

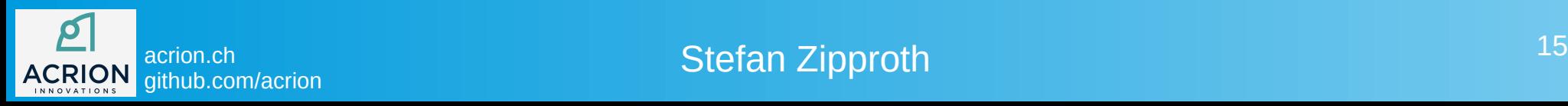

# Lua plugin interface

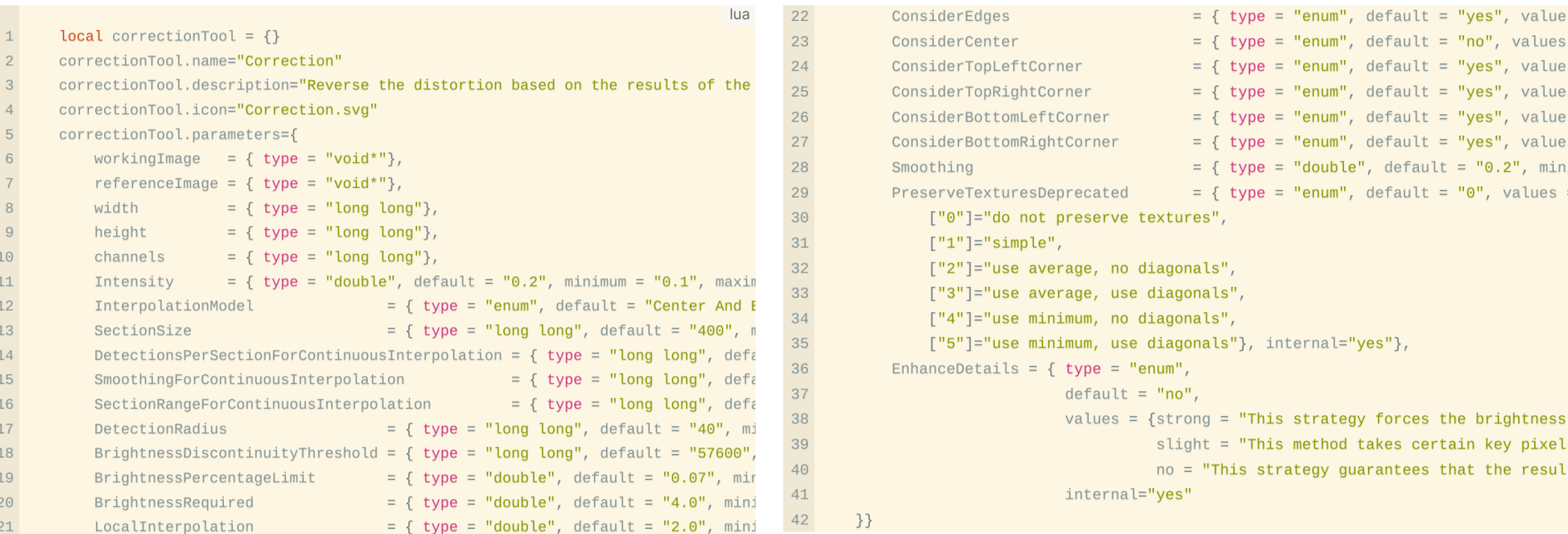

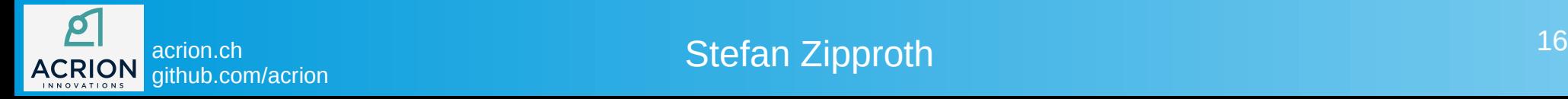

# showing plugin meta data in a GUI

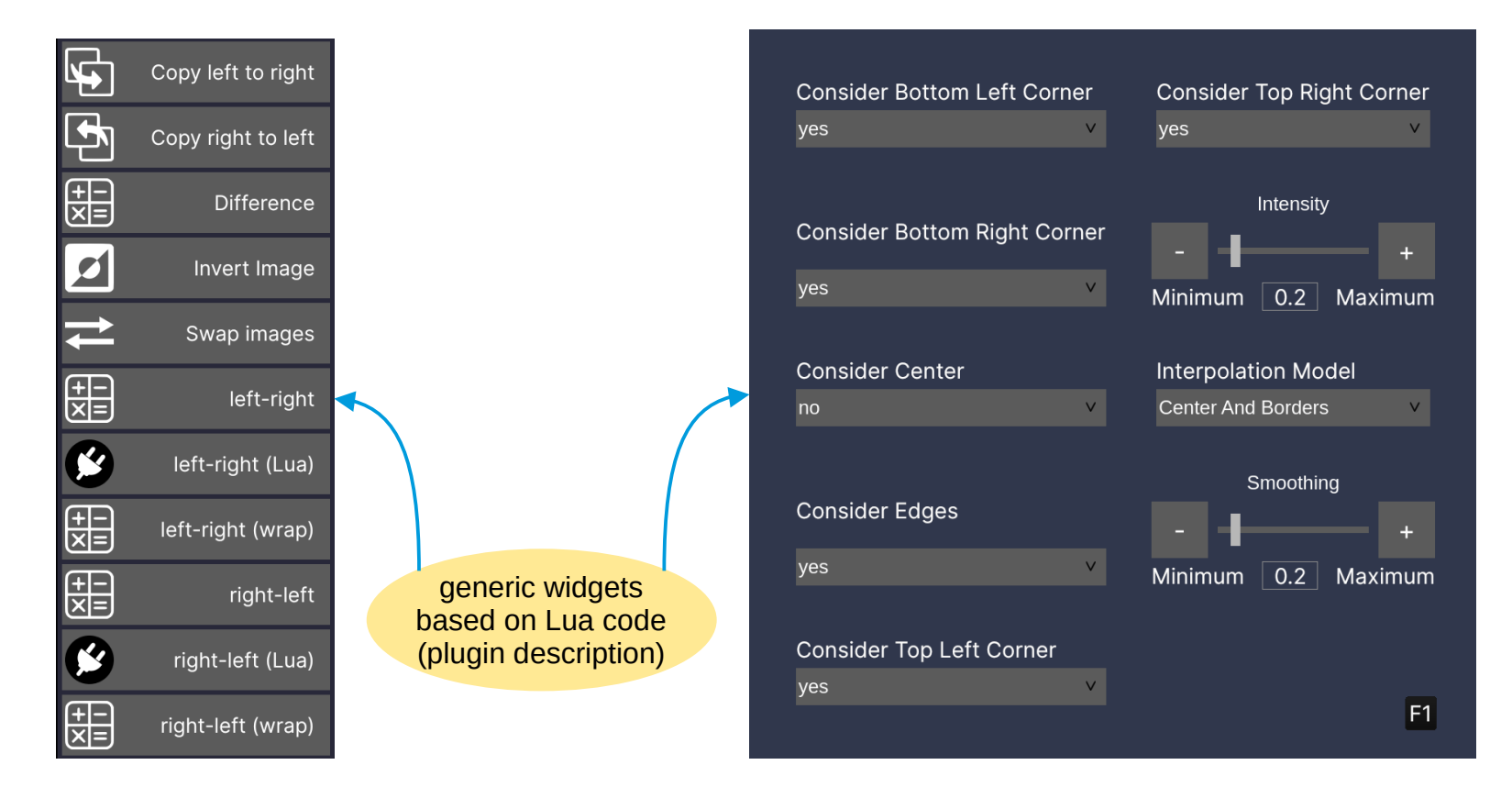

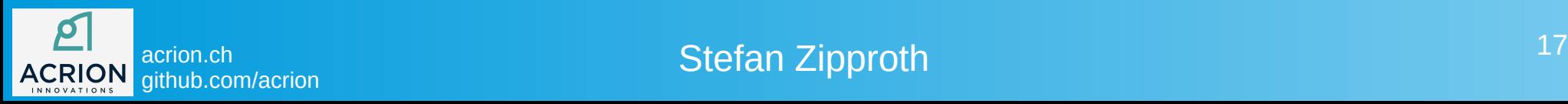

### new Lua function import

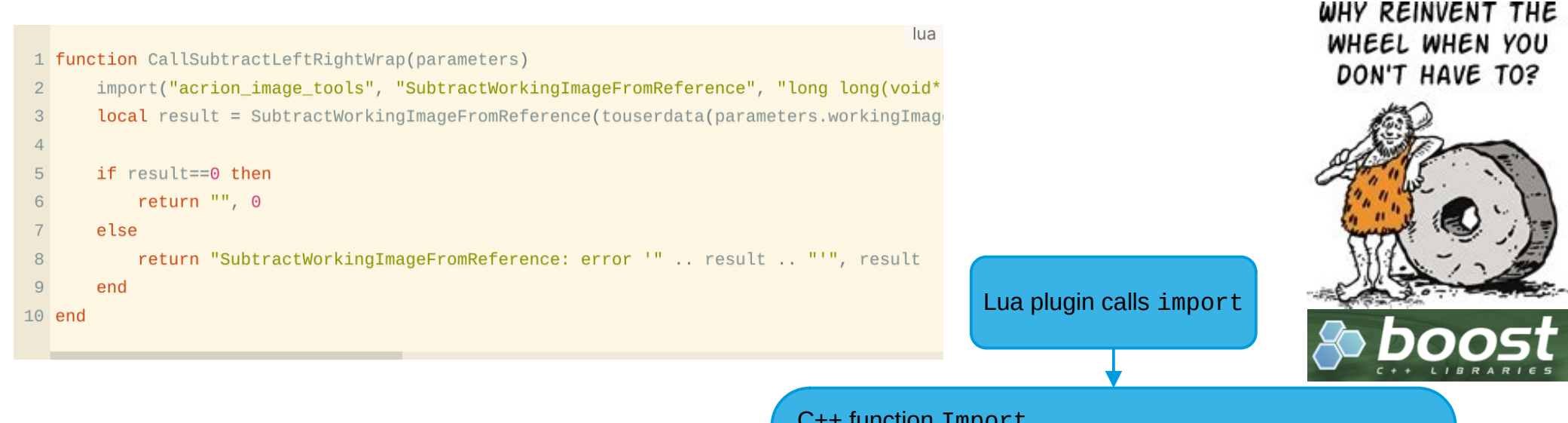

- C++ function Import
- loads the shared library via boost::dll\_shared\_library

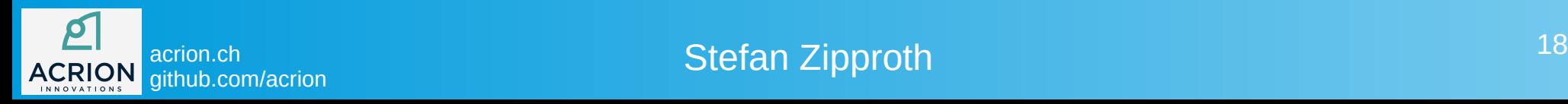

### new Lua function import

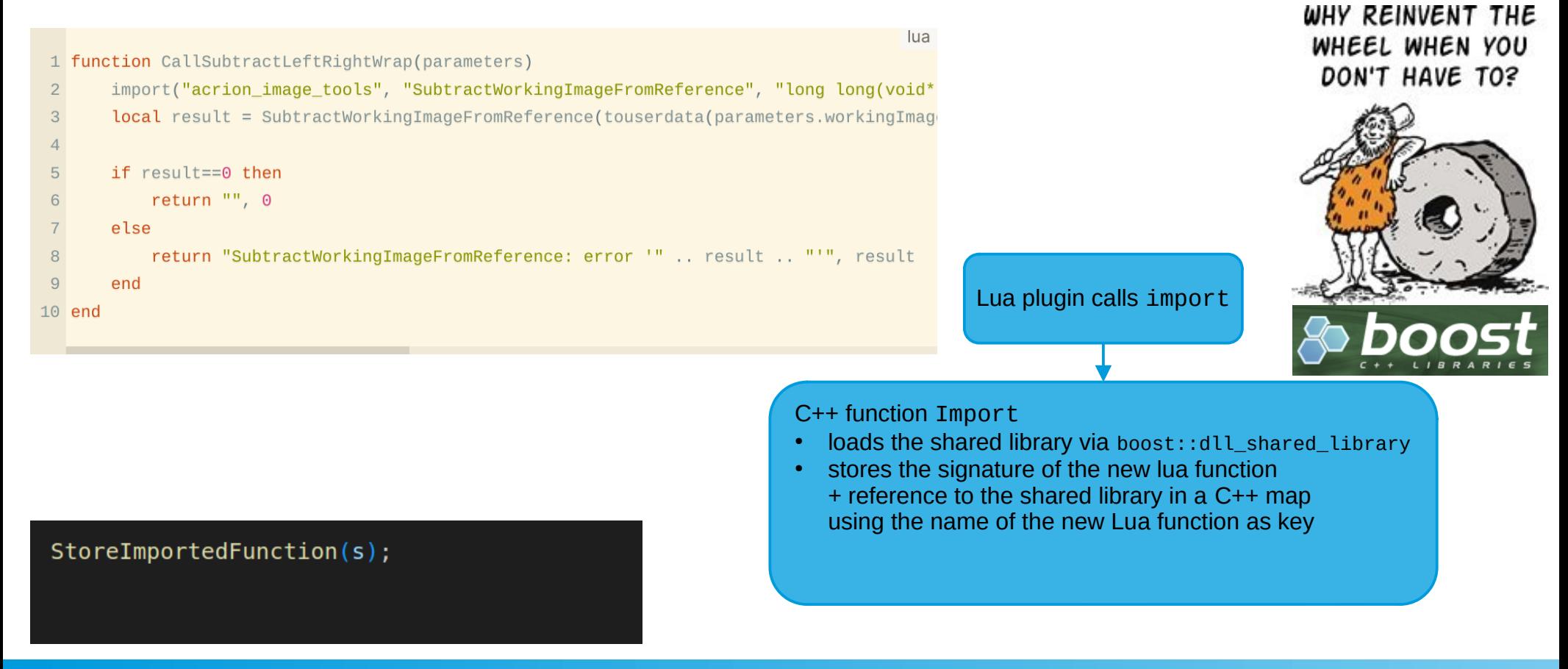

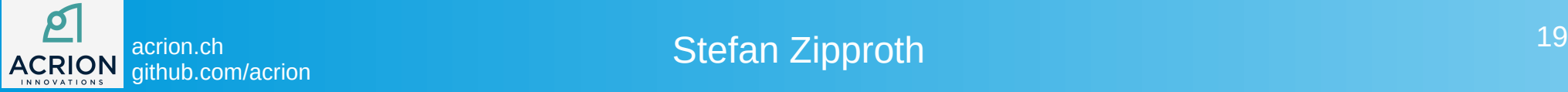

### new Lua function import

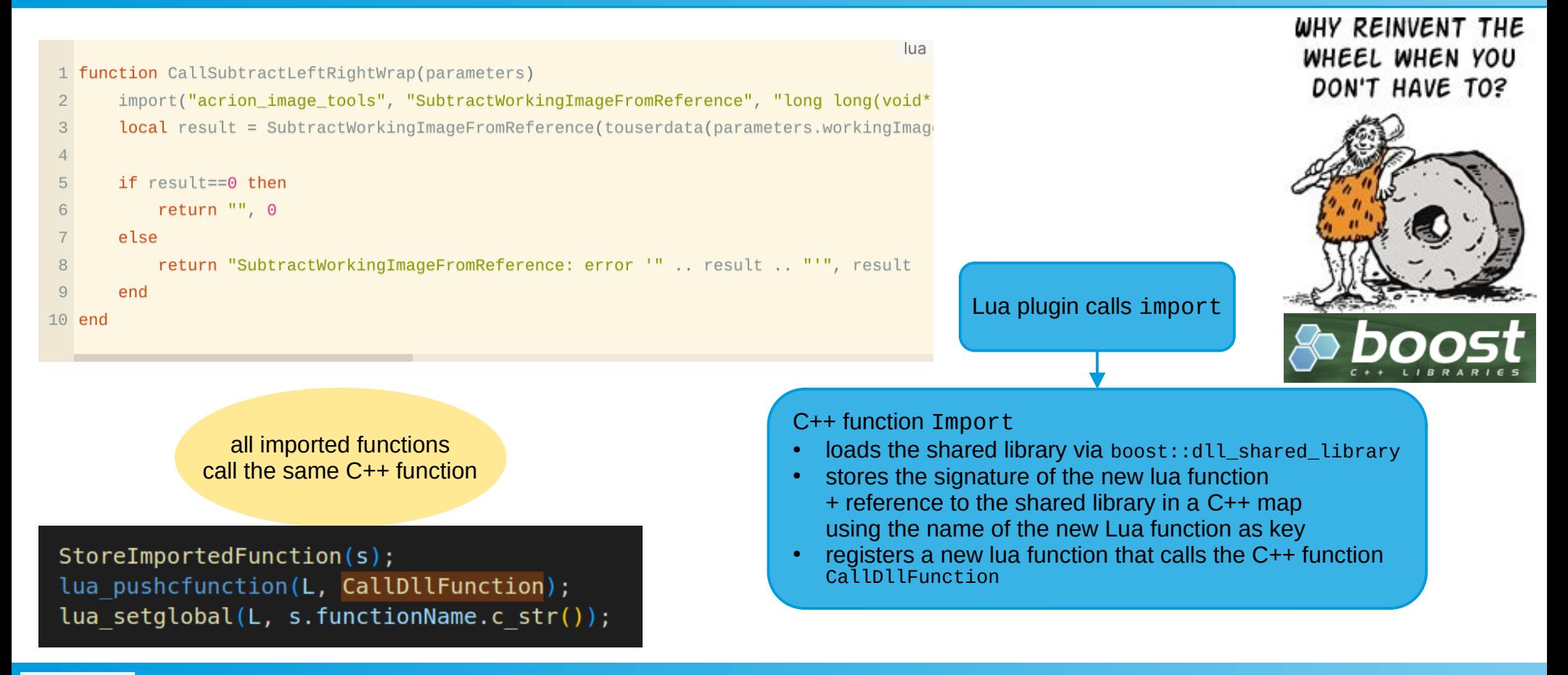

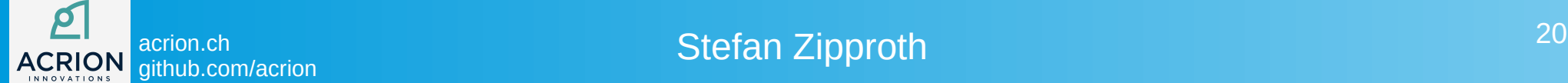

## Calling the imported function

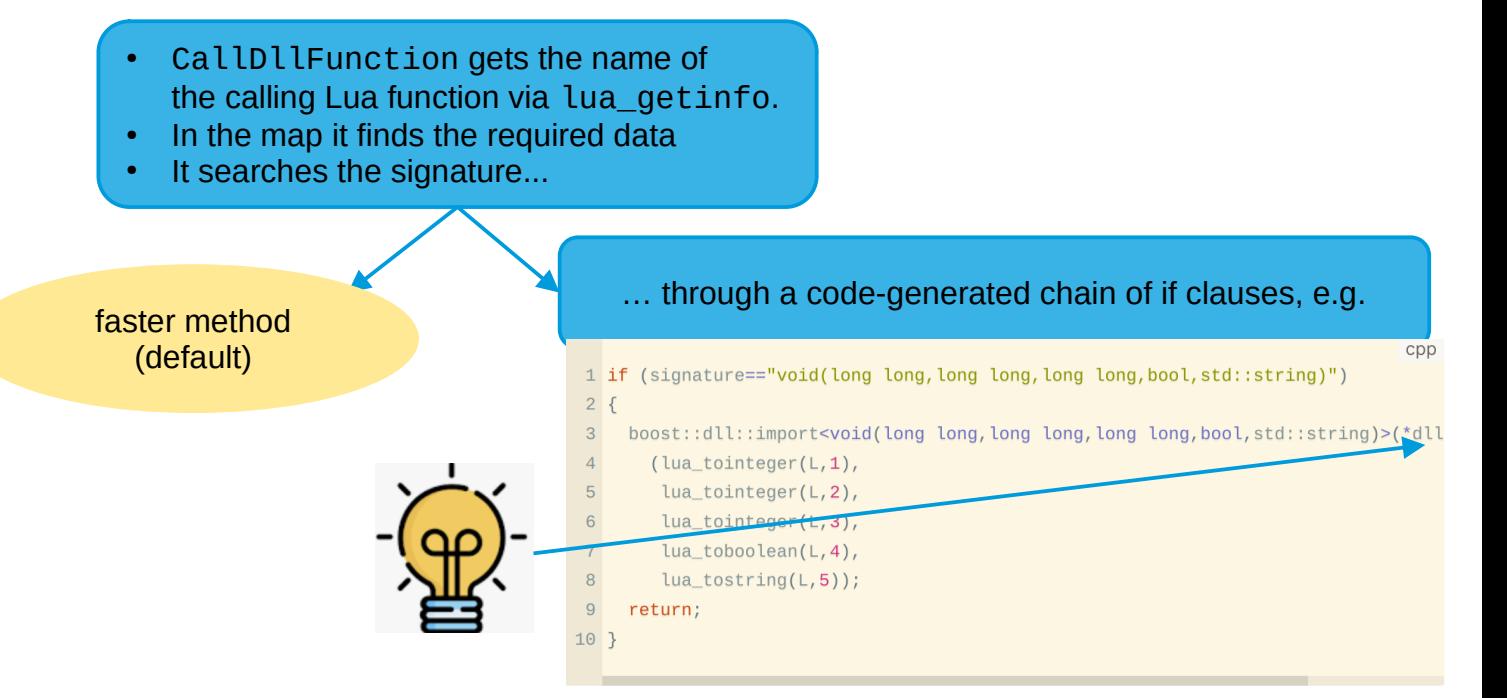

lua\_find\_signature\_if\_chain.cpp (3497 lines, 2 MB)

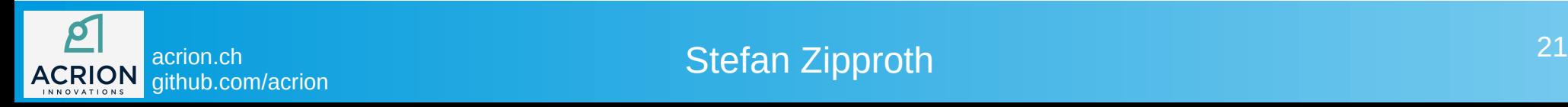

# Calling the imported function

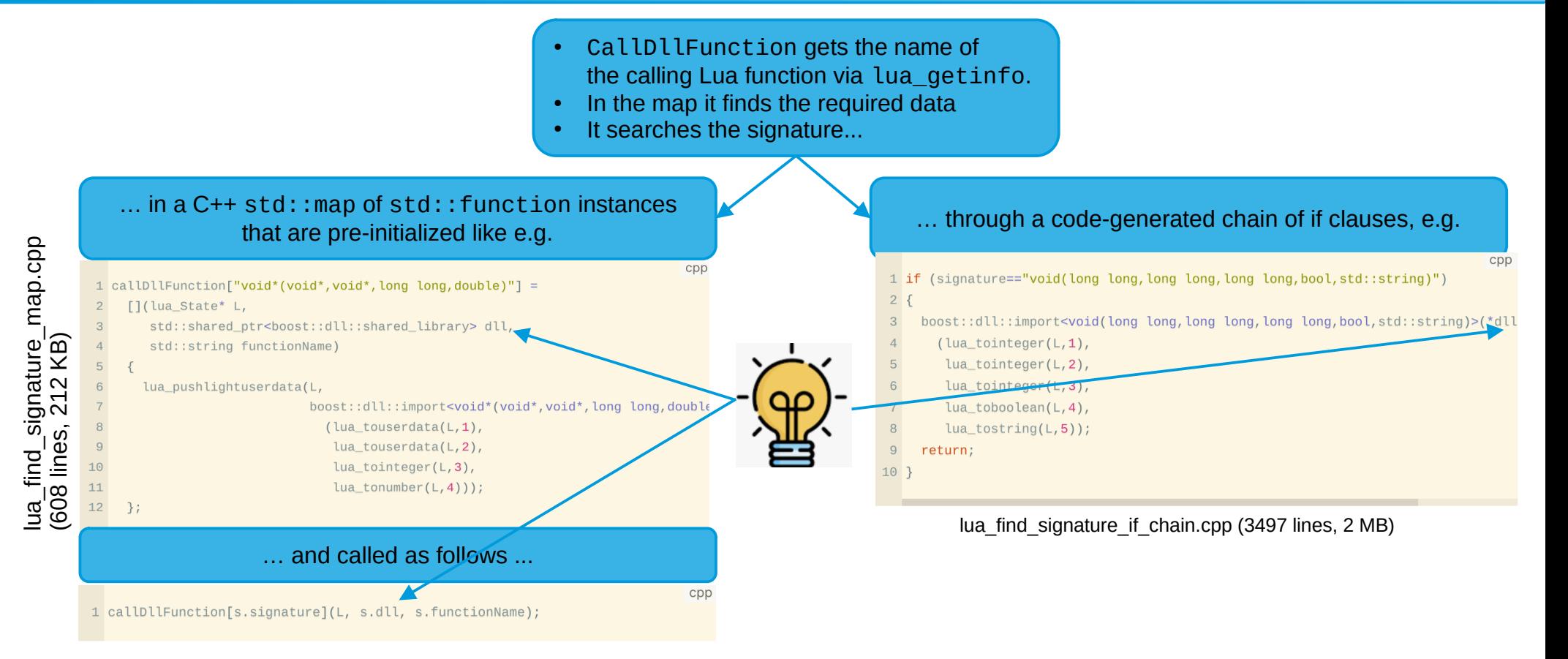

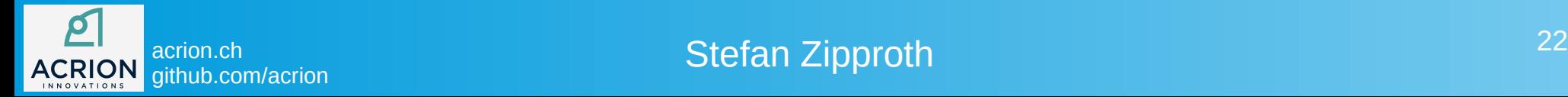

### what's possible?

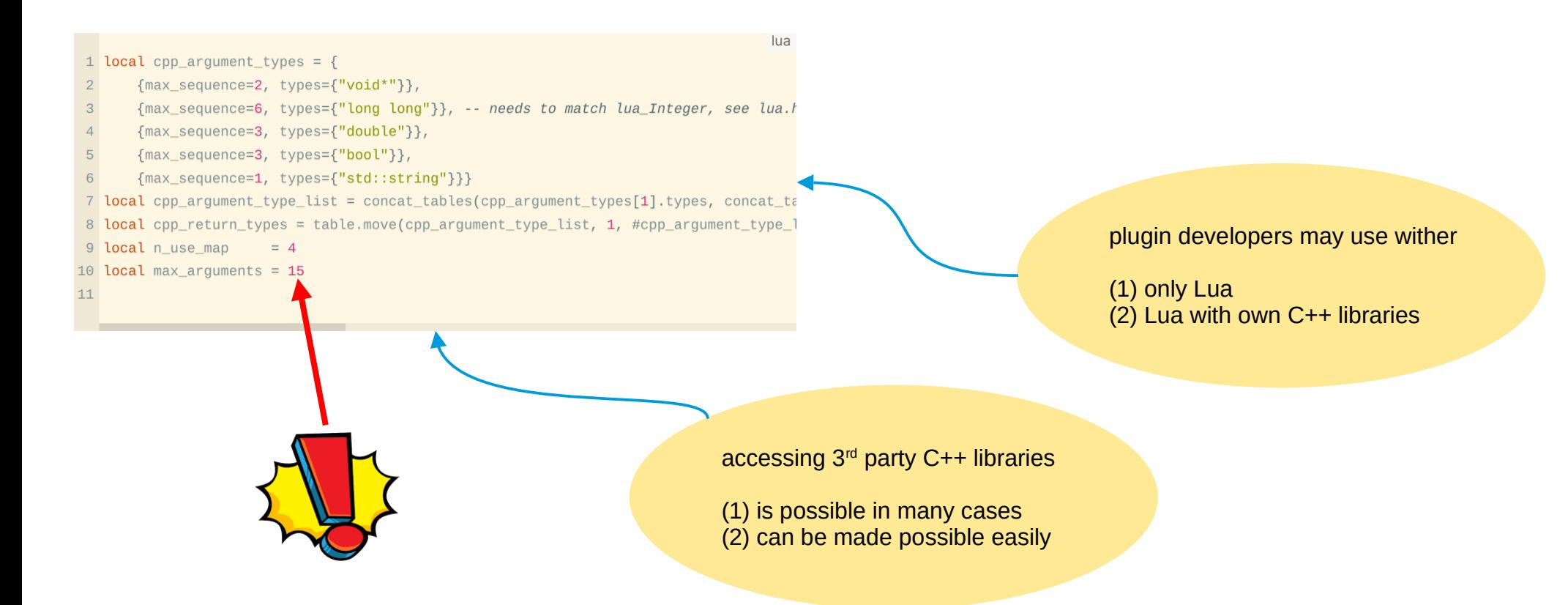

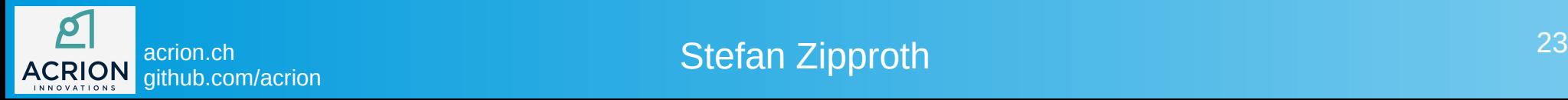

# multithreading

### clime C++ **LI**ght **Me**ssage

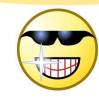

- used in commercial product
- prevents common multithreading issues

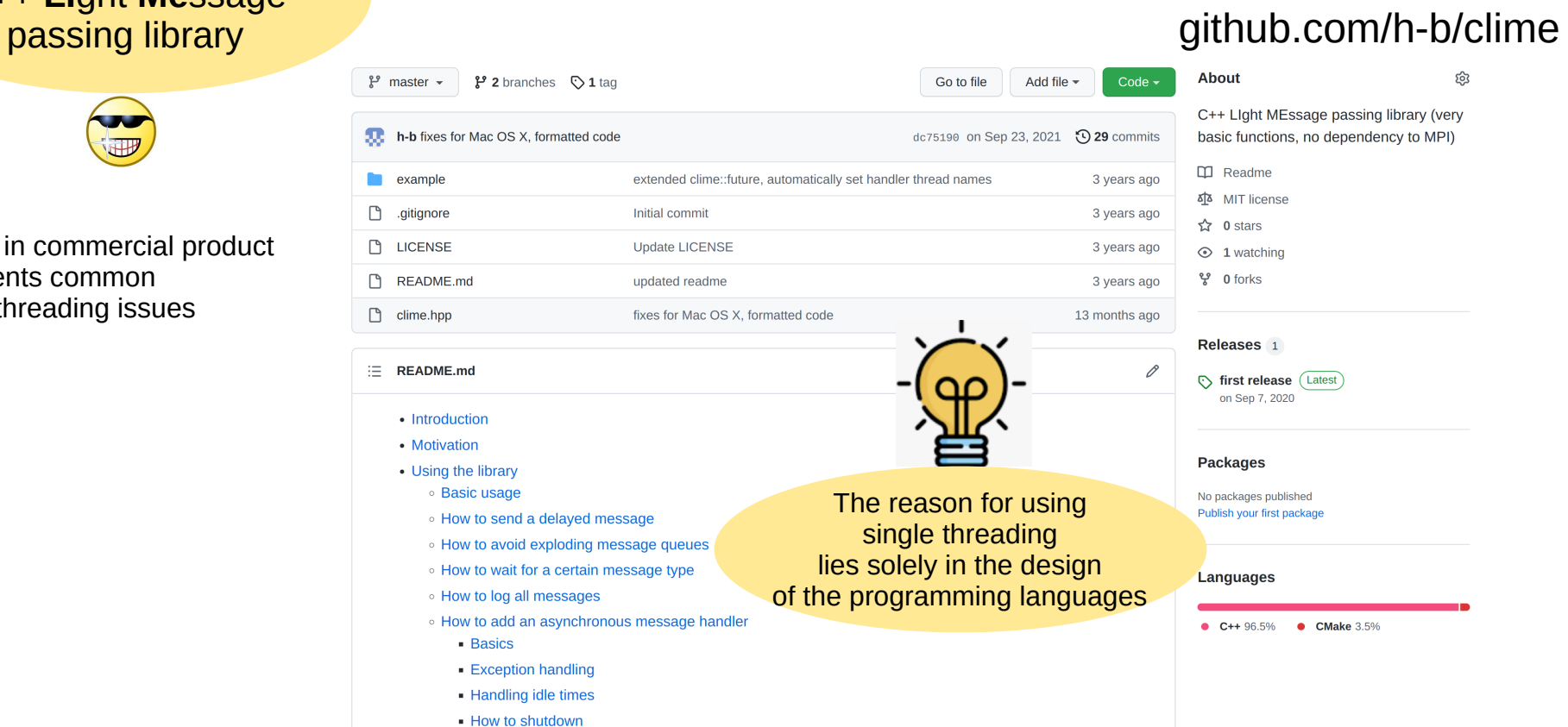

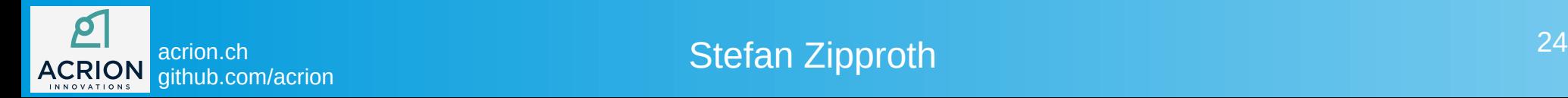

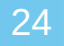

ශ

### what's required to make clime available in Lua?

### care about Lua state

### github.com/h-b/clime

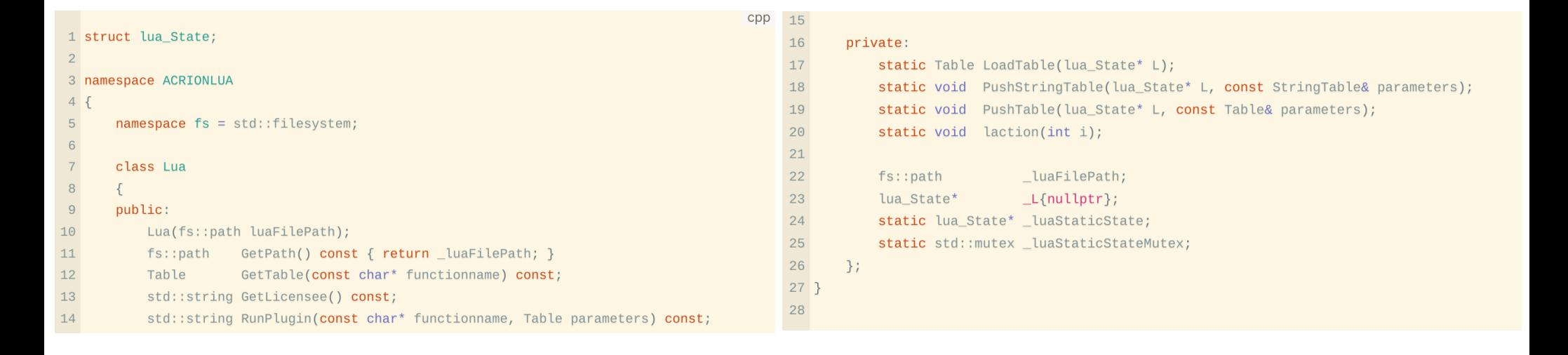

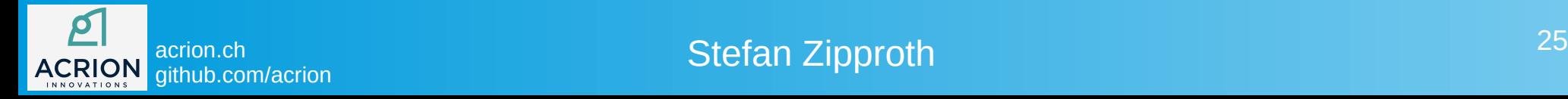

### what's required to make clime available in Lua?

# register function to

send a message github.com/h-b/clime

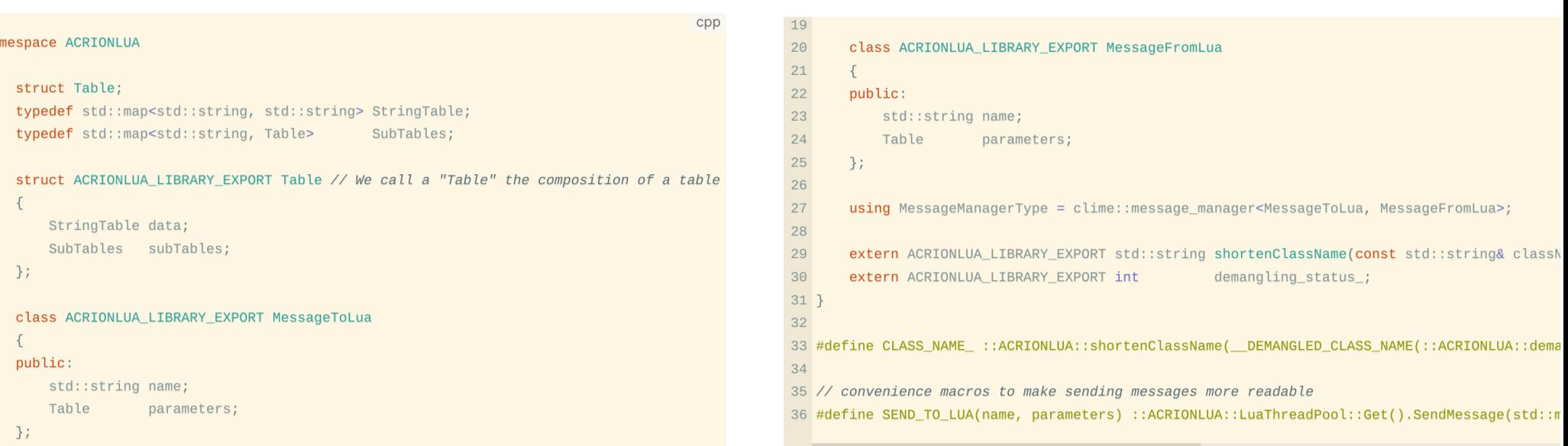

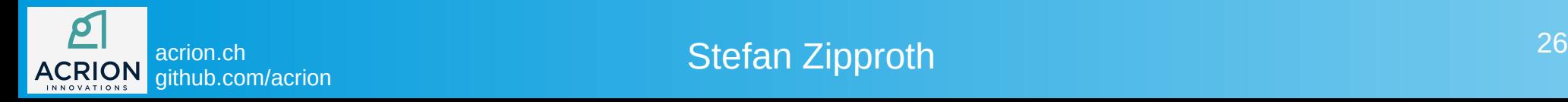

 $1$  na  $2<sup>1</sup>$  $\mathbf{3}$  $\overline{a}$  $-5$  $6$  $\overline{7}$  $\overline{8}$  $\overline{9}$  $10$  $11$  $12$  $13$  $14$ 15 16  $17$ 18

# register function to

### handle a message github.com/h-b/clime

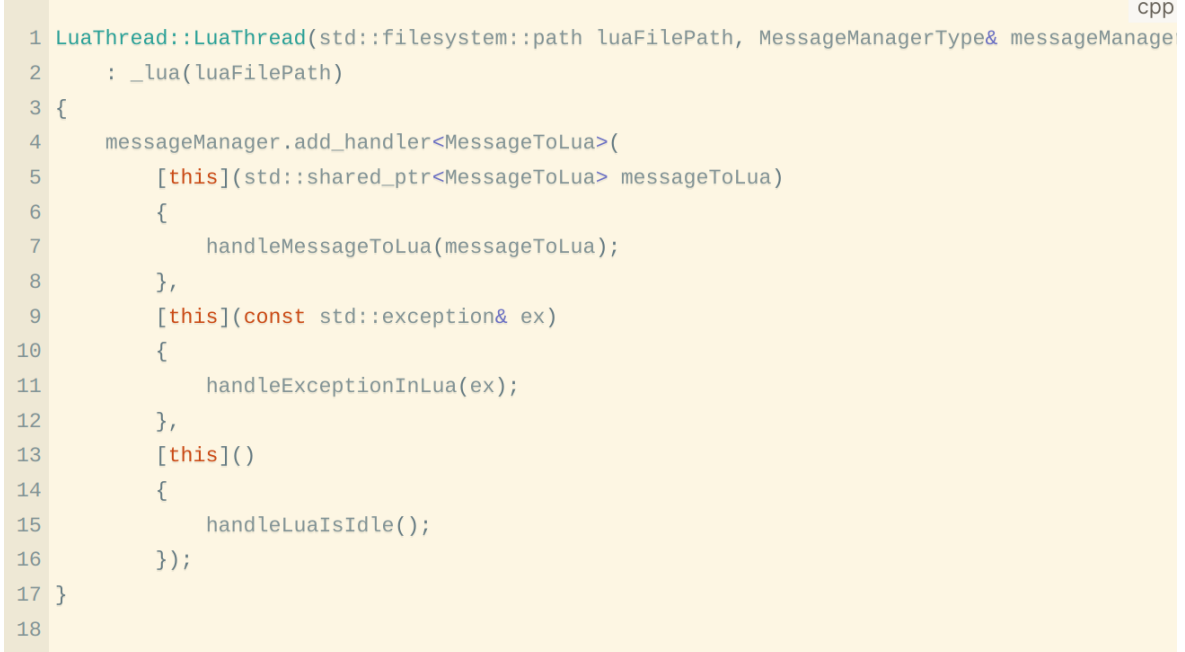

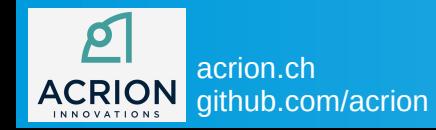

acrion.ch 27 Stefan Zipproth

# multithreading

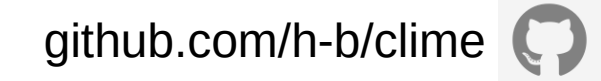

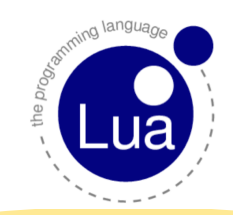

suggestions on how

to design the new messaging functions

in acrionlua?

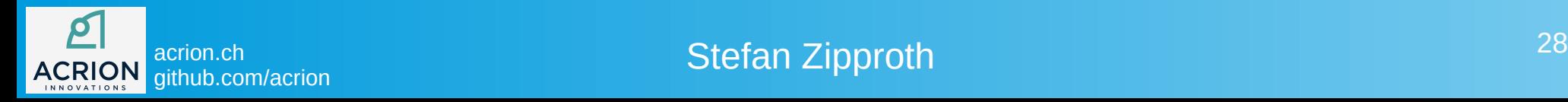

### **Summary**

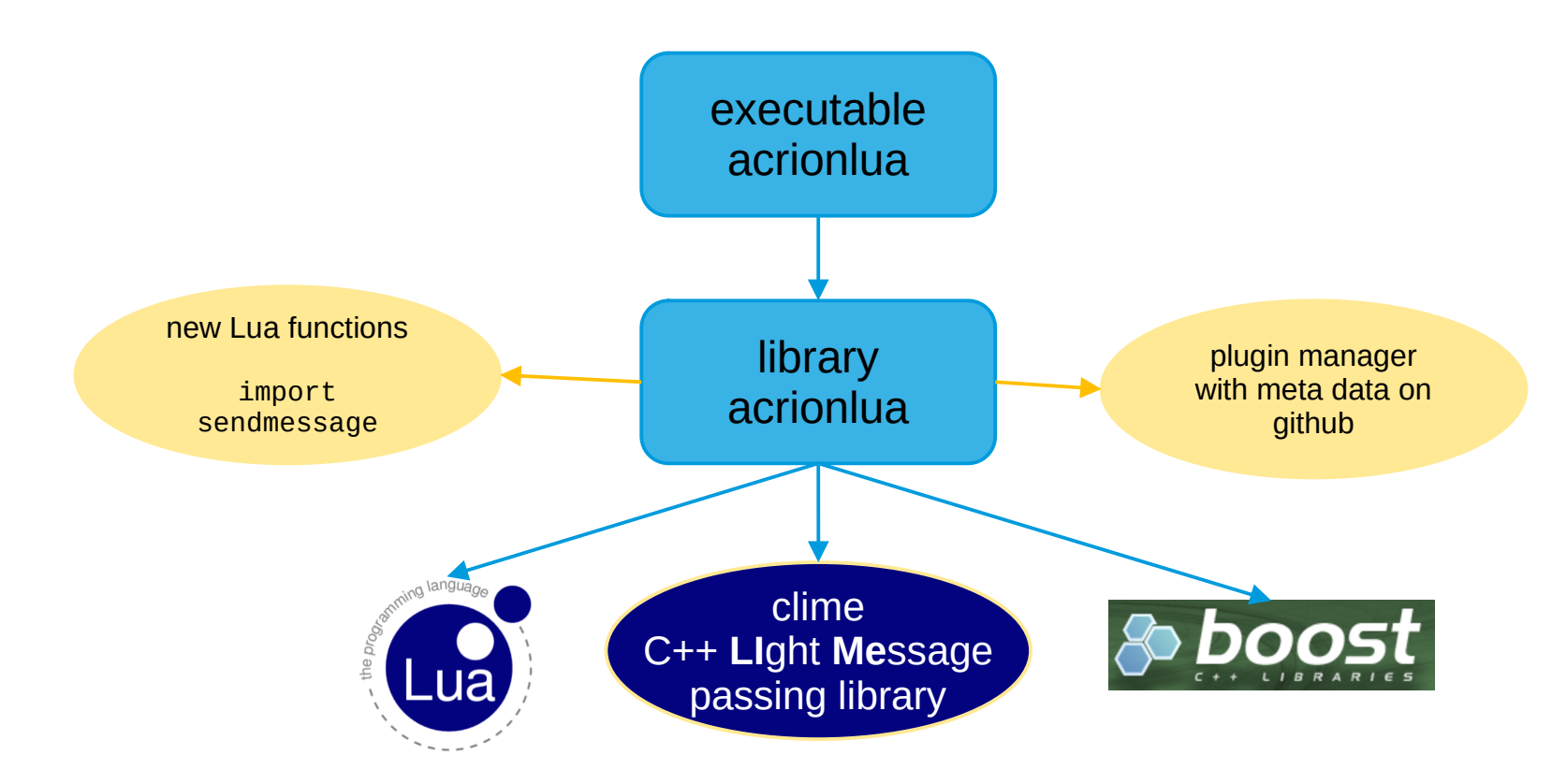

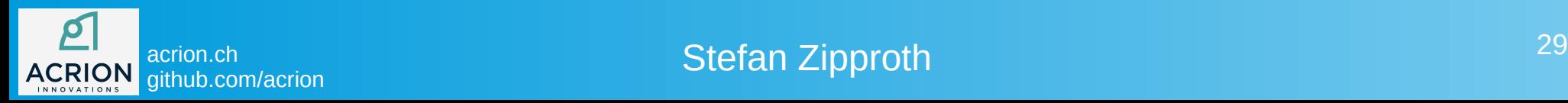